Санкт-Петербургское государственное бюджетное профессиональное образовательное учреждение

«Академия управления городской средой, градостроительства и печати»

ПРИНЯТО

На заседании педагогического совета « 05» won520 23

 $\sim$   $\alpha$ 

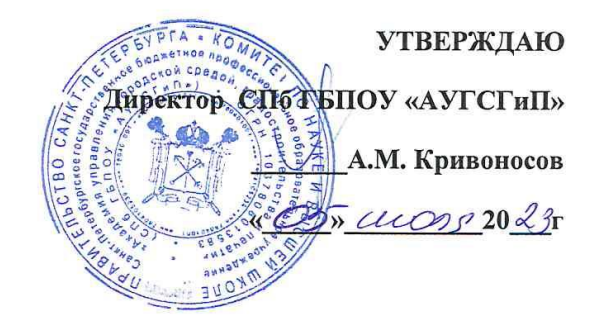

# РАБОЧАЯ ПРОГРАММА УЧЕБНОЙ ДИСЦИПЛИНЫ ОД.02.05 Информационное обеспечение профессиональной деятельности

Специальности 52.02.04 «Актёрское искусство»

углублённая подготовка

по виду «Актёр музыкального театра»

по виду «Актёр драматического театра и кино»

Санкт-Петербург

2023

 $\mathbf{1}$ 

 $\,1$ 

обеспечение учебной дисциплины Информационное Рабочая программа профессиональной деятельности разработана на основе Федерального государственного образовательного стандарта по специальности среднего профессионального образования 52.02.04 «Актёрское искусство» по виду «Актёр музыкального театра», по виду «Актёр драматического театра и кино»

Рассмотрена на заседании методического совета

 $\mathbf{u}_k \times_{\mathbf{H}} \qquad \qquad \mathbf{H}_k \qquad \mathbf{u}_k \in \mathbb{R}^d$ 

 $\mathbb{E}[\mathbf{S}_{\mathbf{g}}] = \mathbb{E}[\mathbf{S}_{\mathbf{g}}] \quad \text{in} \quad \mathbb{E}[\mathbf{S}_{\mathbf{g}}] \quad \text{in} \quad \mathbb{E}[\mathbf{S}_{\mathbf{g}}] \quad \text{in} \quad \mathbb{E}[\mathbf{S}_{\mathbf{g}}] \quad \text{in} \quad \mathbb{E}[\mathbf{S}_{\mathbf{g}}] \quad \text{in} \quad \mathbb{E}[\mathbf{S}_{\mathbf{g}}] \quad \text{in} \quad \mathbb{E}[\mathbf{S}_{\mathbf{g}}] \quad \text{in} \quad \mathbb{$ 

Протокол №. 9...

«28» 06 2023

Одобрена на заседании цикловой комиссии

Математика и информационные технологии

протокол № 1/

OT 07.06.23

председатель комиссии:

 $M.A. M$ 

 $\frac{3}{1690}$ 

 $\frac{1}{\sqrt{2}}$ 

«Академия управления городской средой, Разработчик: преподаватель СПб ГБПОУ градостроительства и печати» Галашева Ж.И.

## **СОДЕРЖАНИЕ**

- **1. ПАСПОРТ РАБОЧЕЙ ПРОГРАММЫ УЧЕБНОЙ ДИСЦИПЛИНЫ**
- **2. СТРУКТУРА И ПРИМЕРНОЕ СОДЕРЖАНИЕ УЧЕБНОЙ ДИСЦИПЛИНЫ**
- **3. УСЛОВИЯ РЕАЛИЗАЦИИ РАБОЧЕЙ ПРОГРАММЫ УЧЕБНОЙ ДИСЦИПЛИНЫ**
- **4. КОНТРОЛЬ И ОЦЕНКА РЕЗУЛЬТАТОВ ОСВОЕНИЯ УЧЕБНОЙ ДИСЦИПЛИНЫ**

### **1. ПАСПОРТ ПРОГРАММЫ УЧЕБНОЙ ДИСЦИПЛИНЫ Информационное обеспечение профессиональной деятельности**

### **1.1. Область применения программы**

Рабочая программа учебной дисциплины является частью программы подготовки специалистов среднего звена (ППССЗ) в соответствии с ФГОС по специальности СПО (углубленной подготовки), входящей в состав укрупненной группы специальностей 52.00.00 Сценическое искусство и литературное творчество: 52.02.04 Актерское искусство

Рабочая программа учебной дисциплины может быть использована в дополнительном профессиональном образовании (повышении квалификации и переподготовки) по специальности 52.02.04 Актерское искусство

**1.2. Место дисциплины в структуре основной программы подготовки специалистов среднего звена:** дисциплина ОД.02.05 Информационное обеспечение профессиональной деятельности входит в «Общеобразовательный учебный цикл», блок «Профильные учебные дисциплины».

### **1.3. Цели и задачи дисциплины – требования к результатам освоения дисциплины:**

В результате изучения дисциплины обучающийся должен **уметь**:

- пользоваться компьютером с операционной системой «MS Windows»;

- использовать программы из пакета «MS Office» («Word», «Excel», «PowerPoint»);

- осуществлять свободный поиск информации в сети Интернет;

- пользоваться электронной почтой;

- пользоваться программами обработки и записи звука, MIDIредакторами;

работать в программе «Adobe Photoshop»;

### **знать:**

- устройство компьютера;

- основы системного программного обеспечения компьютера;

- прикладные программные продукты позволяющие работать с

текстовыми, табличными, фото-, аудио-, видеофайлами, в том числе в компьютерных сетях.

ОК 4. Осуществлять поиск, анализ и оценку информации, необходимой для постановки и решения профессиональных задач, профессионального и личностного развития.

ОК 5. Использовать информационно-коммуникационные технологии для совершенствования профессиональной деятельности.

ОК 9. Ориентироваться в условиях частой смены технологий в профессиональной деятельности.

ОК 11. Использовать умения и знания профильных дисциплин федерального государственного образовательного стандарта среднего общего образования в профессиональной деятельности.

## **1.4. Количество часов на освоение программы дисциплины:**

максимальной учебной нагрузки обучающегося 90 часов, в том числе:

- обязательной аудиторной учебной нагрузки обучающегося 60 часа;
- самостоятельной работы обучающегося 30 часов.

## **2. СТРУКТУРА И СОДЕРЖАНИЕ УЧЕБНОЙ ДИСЦИПЛИНЫ 2.1. Объем учебной дисциплины и виды учебной работы**

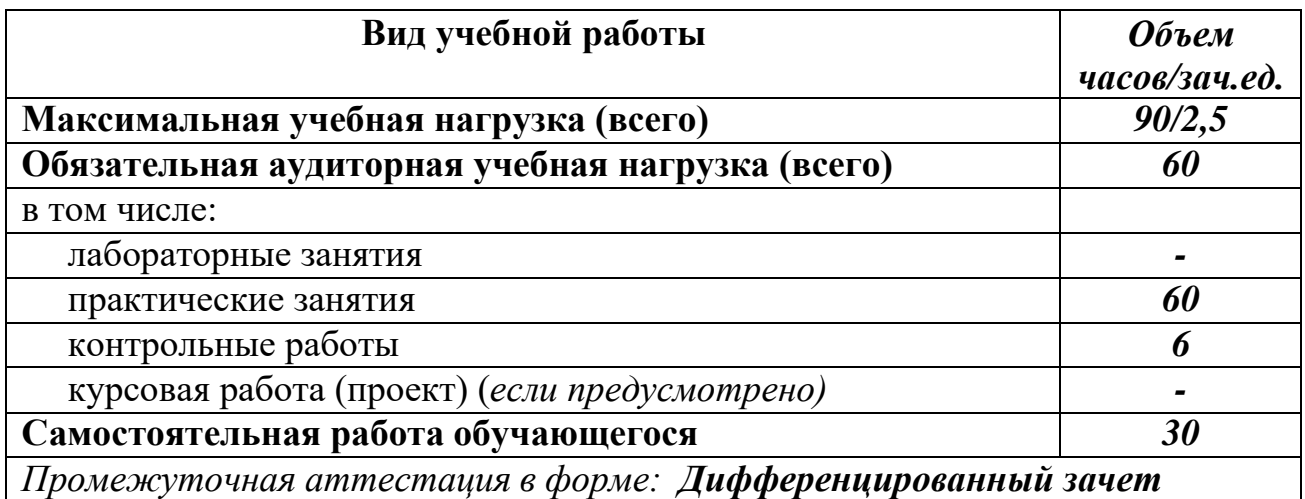

## **2.2. Тематический план и содержание учебной дисциплины Информационное обеспечение профессиональной**

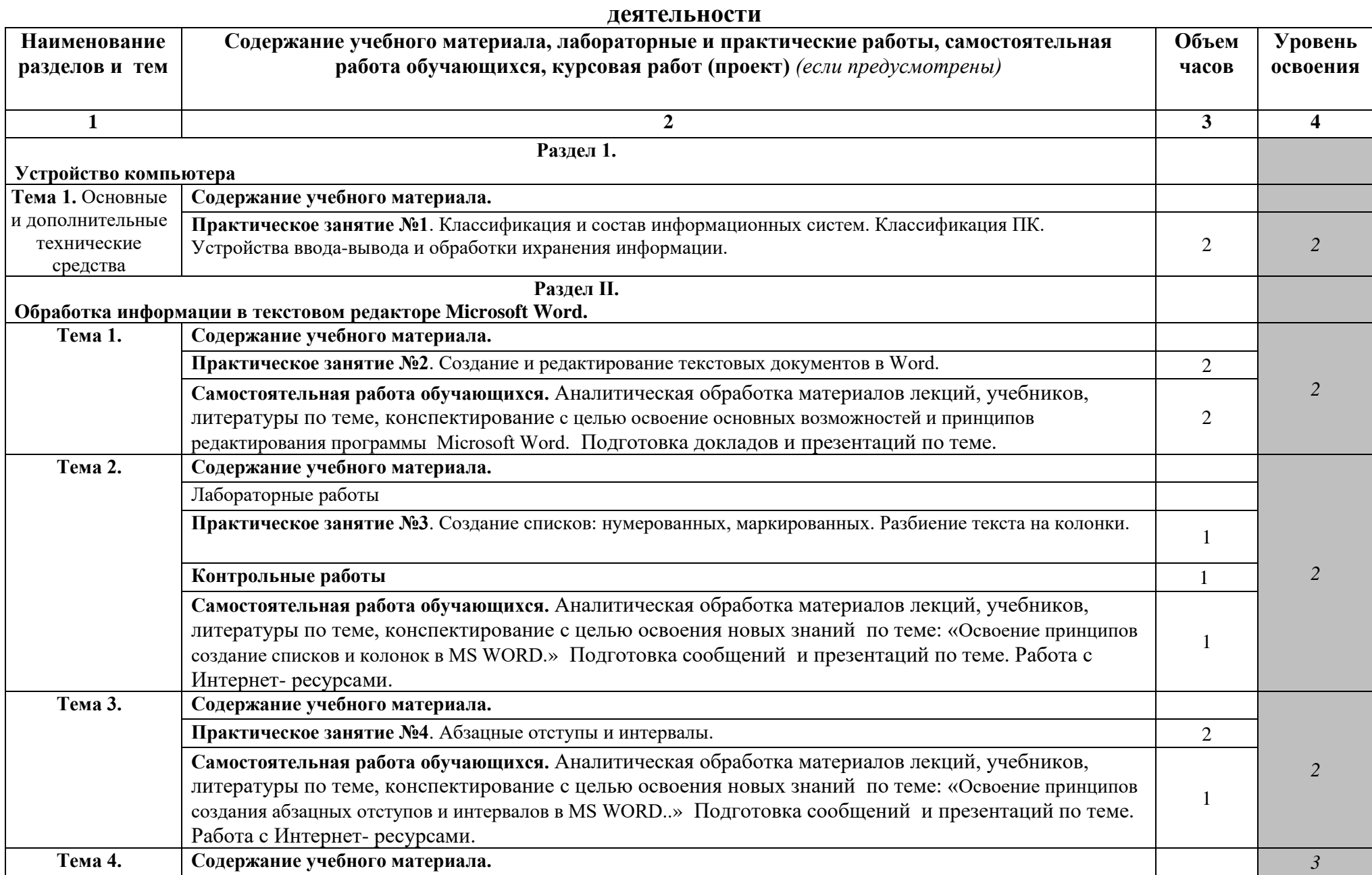

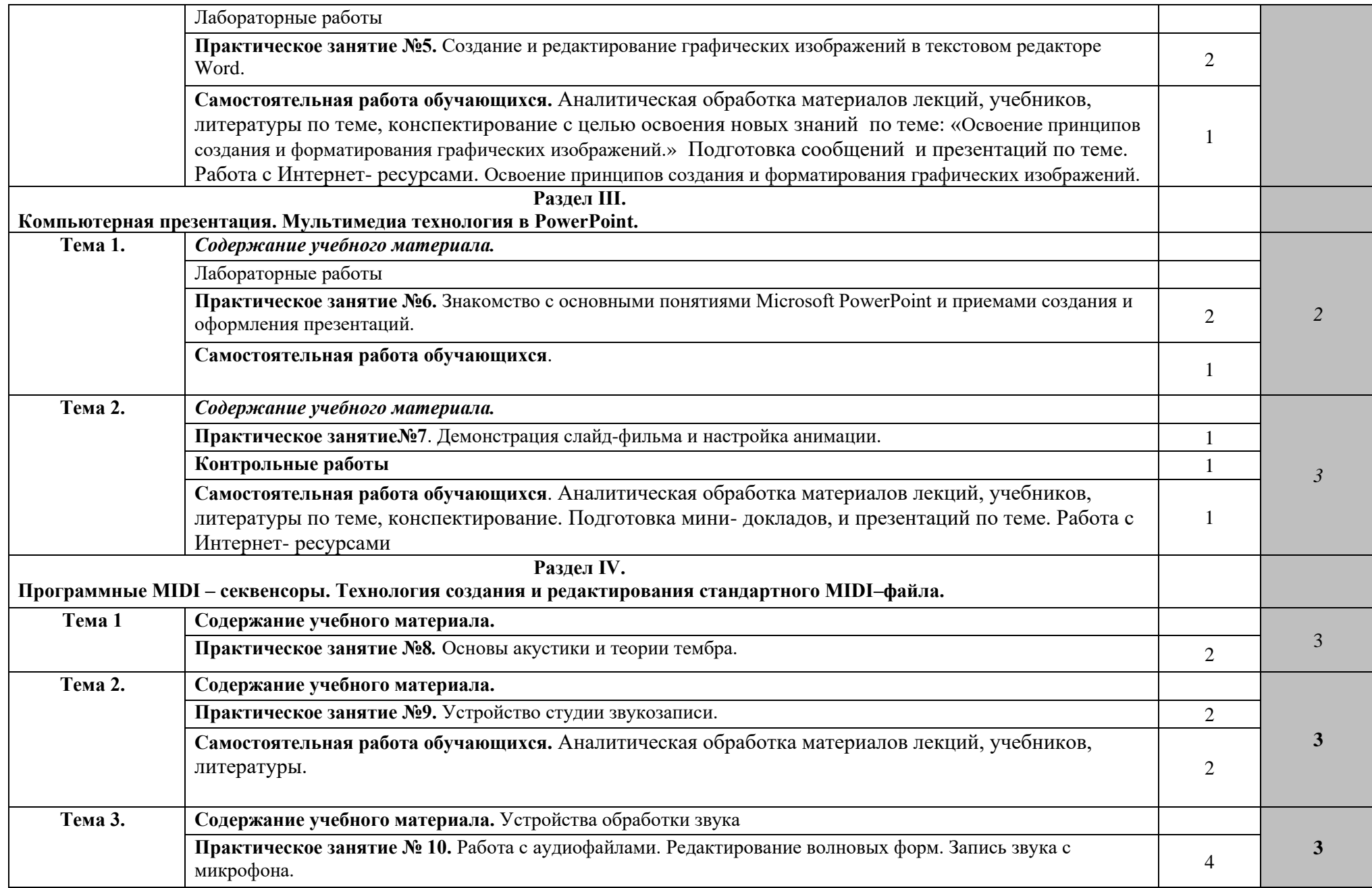

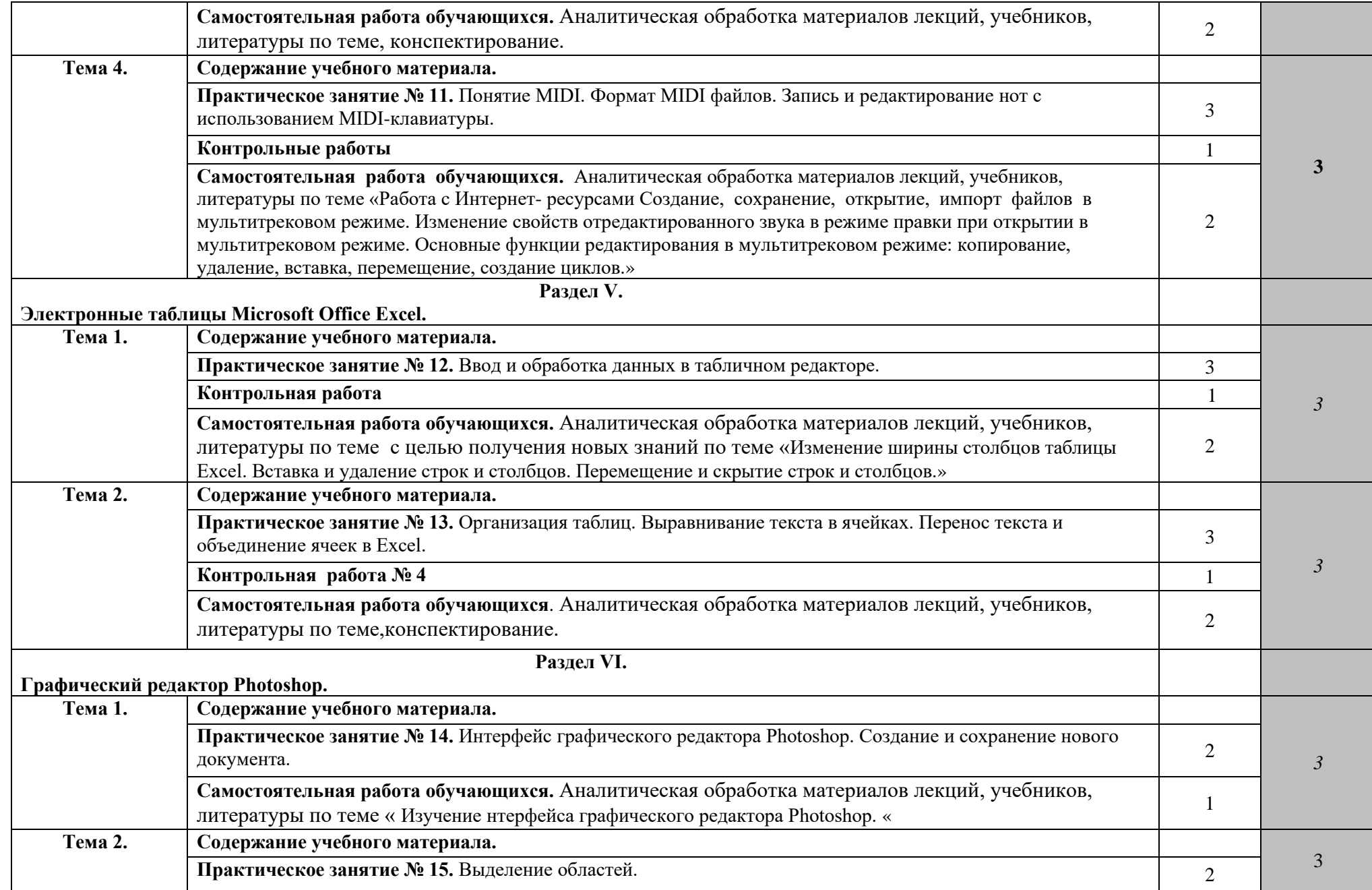

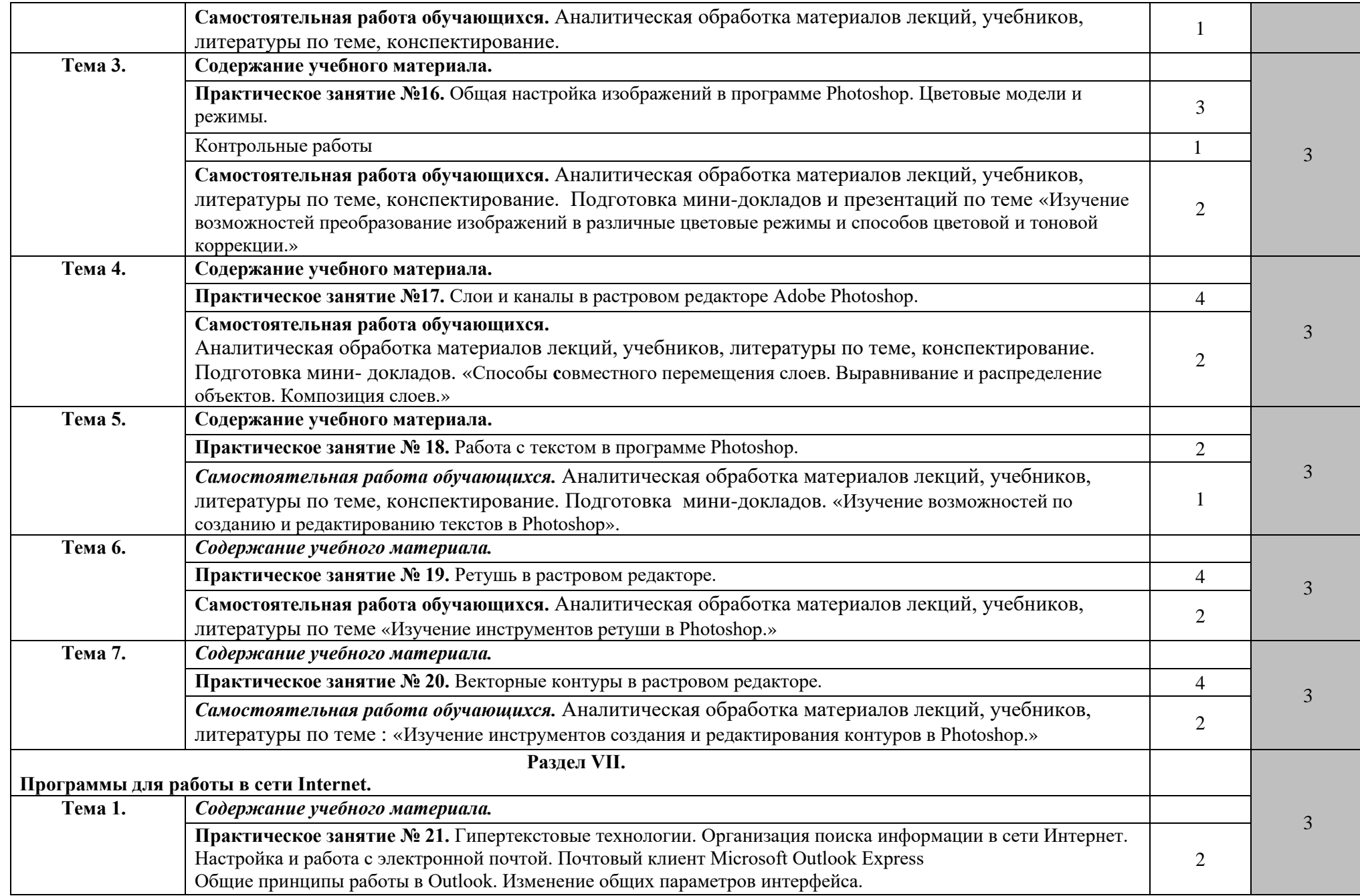

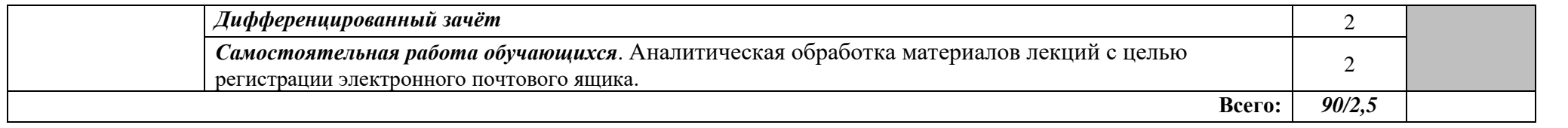

## **3. УСЛОВИЯ РЕАЛИЗАЦИИ ПРОГРАММЫ ДИСЦИПЛИНЫ**

### **3.1. Требования к минимальному материально-техническому обеспечению**

Реализация программы дисциплины требует наличия учебного кабинета.

Оборудование учебного кабинета:

- посадочные места по количеству обучающихся;
- рабочее место преподавателя;
- шкафы;
- 9-ть компьютеров (8 ученических и один преподавательский), объединенных в локальную сеть (с высокоскоростным доступом в Internet), имеющих следующие компоненты (для каждого рабочего места):
	- процессор Celeron 2000 MHz (или выше);
	- ОЗУ DDR DRAM 512 MB;
	- CD-ROM или DVD-ROM;
	- компоненты для мультимедийной работы;
	- звуковая плата Creative SoundBlaster Live 5. 1;
	- активная 4-октавная (или 5-октавная) МIDI клавиатура;
	- динамический микрофон;
	- головные телефоны (наушники) закрытого типа.

Компьютер преподавателя*,* кроме того, укомплектован дисководом CDRW и студийными акустическими системами.

### **3.2. Информационное обеспечение обучения**

### **Основная литература**

**Филимонова Е.В.** Информатика и информационные технологии в профессиональной деятельности : учебник / Филимонова Е.В. — Москва : Юстиция, 2023. — 213 с. – (Среднее профессиональное образование). — URL: [https://www.book.ru.](https://www.book.ru/) — Режим доступа: по подписке.

**Филимонова Е.**В. Информационные технологии в профессиональной деятельности : учебник / Е.В. Филимонова.- Москва : Кнорус, 2021.- 482 с.- (Среднее профессиональное образование). – 50 экз.

**Прохорский Г.В.** Информатика и информационные технологии в профессиональной деятельности : учебное пособие / Прохорский Г.В. — Москва : КноРус, 2023. — 271 с. — URL: [https://www.book.ru.](https://www.book.ru/) — Режим доступа: по подписке.

### **Дополнительная литература**

**Прохорский Г.В.** Информатика. Практикум : учебное пособие / Г.В. Прохорский. — Москва: КноРус, 2023. — 262 с. — URL: [https://www.book.ru.](https://www.book.ru/) — Режим доступа: по подписке.

## 4. КОНТРОЛЬ И ОЦЕНКА РЕЗУЛЬТАТОВ ОСВОЕНИЯ ДИСЦИПЛИНЫ

Контроль и оценка результатов освоения учебной дисциплины осуществляется преподавателем в процессе проведения практических занятий, тестирования, а также выполнения обучающимися индивидуальных заданий и промежуточной аттестацией. Методы контроля направлены на проверку обучающихся:

- $\checkmark$  выполнять условия здания на творческом уровне с представлением собственной позиции;
- $\checkmark$  делать осознанный выбор способов действий из ранее известных;
- -осуществлять коррекцию (исправление) сделанных ошибок на новом уровне предлагаемых заданий;
- $\checkmark$  работать в группе и представлять как свою, так и позицию группы

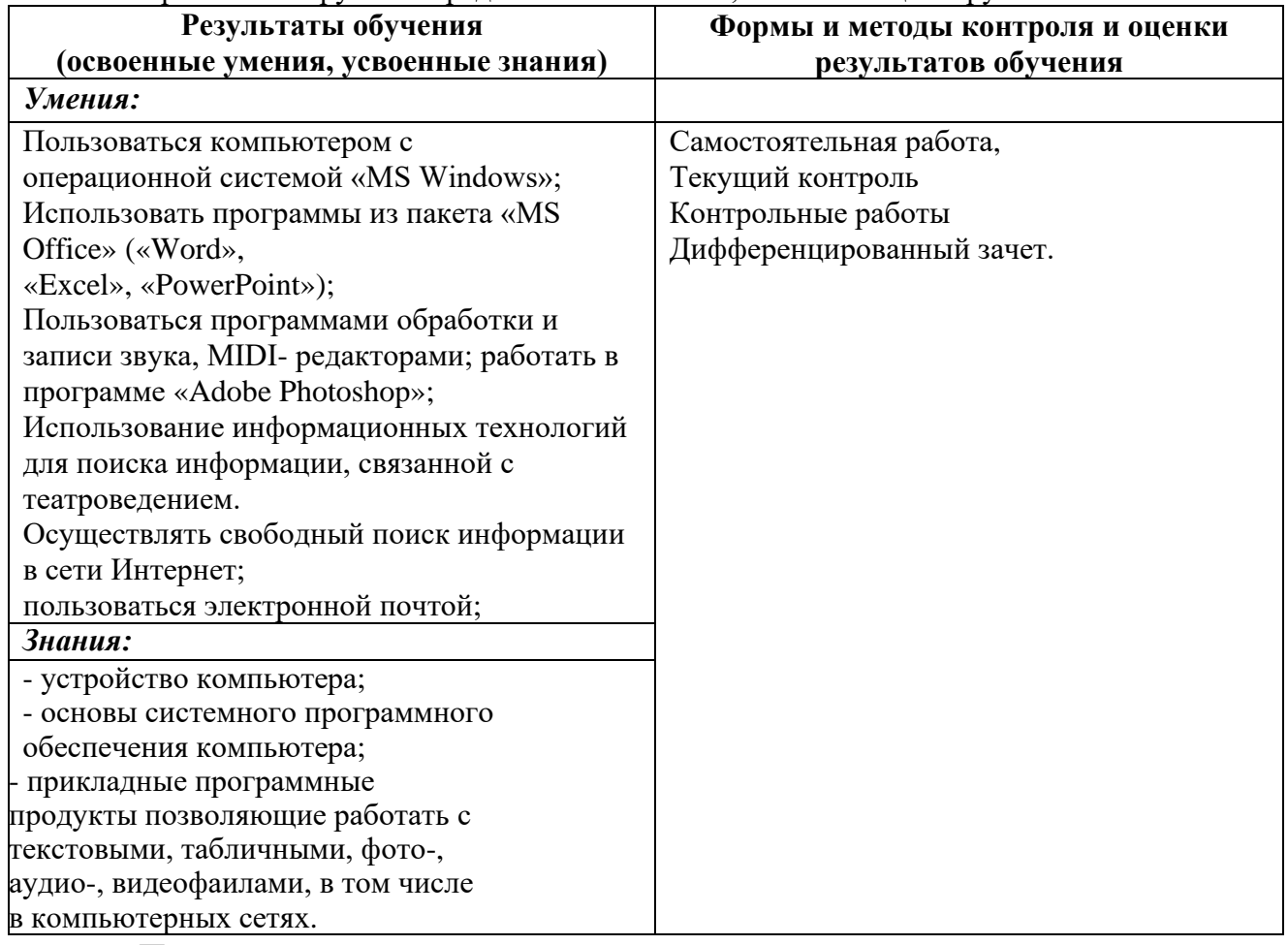

Планируемые личностные результаты в ходе реализации программы дисциплины ОД.02.05 Информационное обеспечение профессиональной леятельности

#### для специальности 52.02.04 АКТЕРСКОЕ ИСКУССТВО

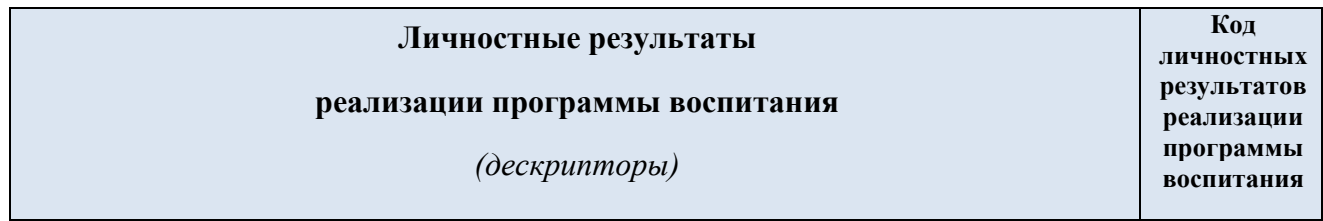

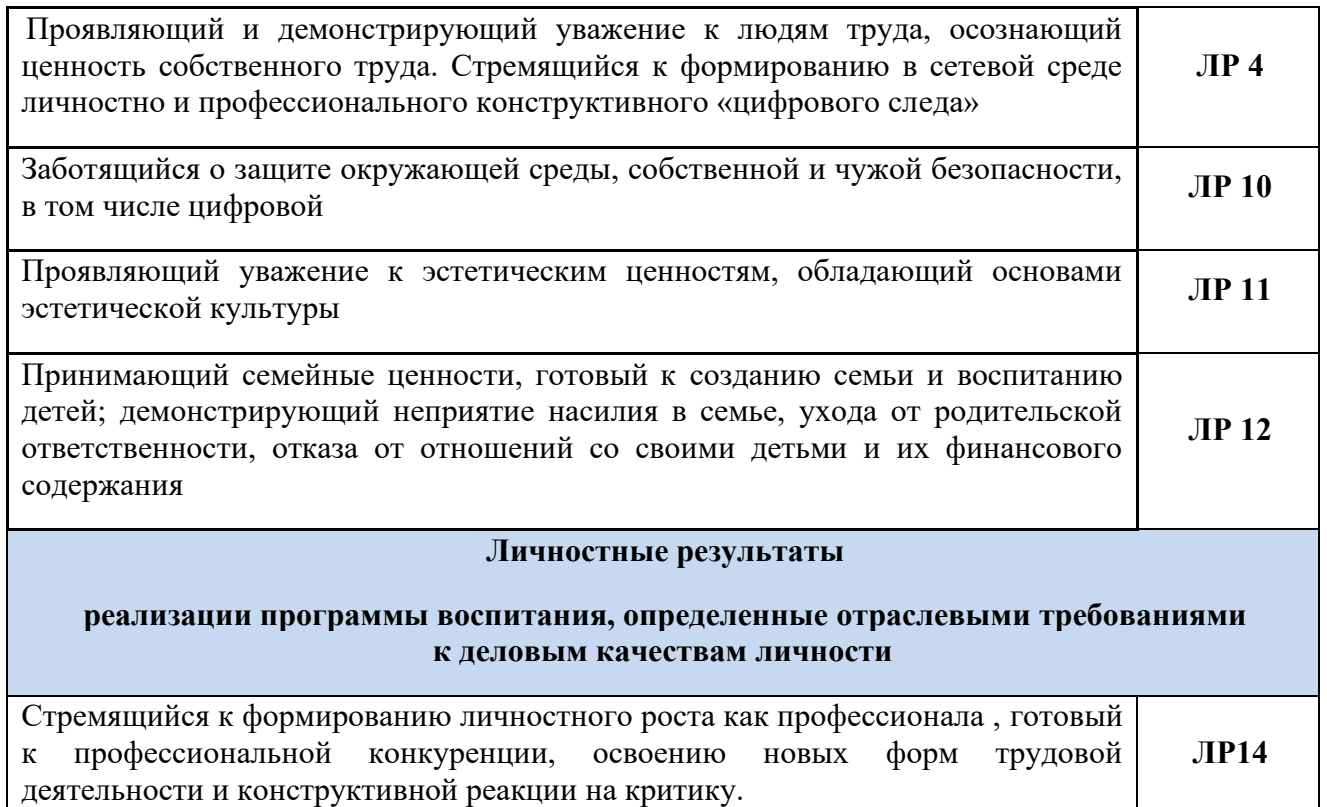